## **Как сконвертировать AVI в OGM**

Материал из xrWiki Страница-перенаправление

Перенаправление на:

[ffmpeg2theora](http://xray-engine.org/index.php?title=ffmpeg2theora)

Источник — [«https://xray](https://xray-engine.org/index.php?title=Как_сконвертировать_AVI_в_OGM&oldid=841)engine.org/index.php?title=Как сконвертировать AVI в OGM&oldid=841»

- Страница изменена 21 июня 2018 в 23:35.
- К этой странице обращались 193 раза.
- Содержимое доступно по лицензии [GNU Free Documentation License 1.3 или более поздняя](http://xray-engine.org/index.php?title=License) (если не указано иное).

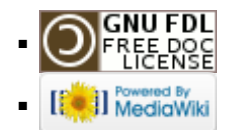